# **College Accounting**

۲

A Practical Approach

۲

# **College Accounting**

۲

A Practical Approach

Fourteenth Edition

Chapters 1–25

# **Jeffrey Slater**

North Shore Community College Danvers, Massachusetts

# **Mike Deschamps**

MiraCosta Community College Oceanside, California

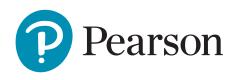

330 Hudson Street, NY NY 10013

۲

Vice President, Business, Economics, and UK Courseware: Design Lead: Kathryn Foot Donna Battista Director of Portfolio Management: Adrienne D'Ambrosio Senior Portfolio Manager: Ellen Geary Editorial Assistant: Elisa Marks Vice President, Product Marketing: Roxanne McCarley Product Marketing Assistant: Marianela Silvestri Manager of Field Marketing, Business Publishing: Adam Goldstein Field Marketing Manager: Nayke Popovich Vice President, Production and Digital Studio, Arts and Business: Etain O'Dea Director of Production, Business: Jeff Holcomb Managing Producer, Business: Melissa Feimer Content Producer: Daniel Edward Petrino and Emily Throne **Operations Specialist:** Carol Melville

Manager, Learning Tools: Brian Surette Content Developer, Learning Tools: Michael Trinchetto Managing Producer, Digital Studio and GLP, Media Production and Development: Ashley Santora Managing Producer, Digital Studio: Diane Lombardo Digital Studio Producer: Mary Kate Murray Digital Studio Producer: Alana Coles Digital Content Team Lead: Noel Lotz Digital Content Project Lead: Martha LaChance Editorial Project Manager: Clara Bartunek, SPi Global Production Project Manager: Nathaniel J. Jones, SPi Global Interior Design: Laurie Entringer Cover Design: Kay Lieberherr Printer/Binder: LSC Communications, Inc./Kendalville Cover Printer: Phoenix Color/Hagerstown

Microsoft and/or its respective suppliers make no representations about the suitability of the information contained in the documents and related graphics published as part of the services for any purpose. All such documents and related graphics are provided "as is" without warranty of any kind. Microsoft and/or its respective suppliers hereby disclaim all warranties and conditions with regard to this information, including all warranties and conditions of merchantability, whether express, implied or statutory, fitness for a particular purpose, title and non-infringement. In no event shall Microsoft and/or its respective suppliers be liable for any special, indirect or consequential damages or any damages whatsoever resulting from loss of use, data or profits, whether in an action of contract, negligence or other tortious action, arising out of or in connection with the use or performance of information available from the services.

 $(\mathbf{0})$ 

The documents and related graphics contained herein could include technical inaccuracies or typographical errors. Changes are periodically added to the information herein. Microsoft and/or its respective suppliers may make improvements and/or changes in the product(s) and/or the program(s) described herein at any time. Partial screen shots may be viewed in full within the software version specified.

Microsoft<sup>®</sup> and Windows<sup>®</sup> are registered trademarks of the Microsoft Corporation in the U.S.A. and other countries. This book is not sponsored or endorsed by or affiliated with the Microsoft Corporation.

**Copyright © 2019, 2016, 2013 by Pearson Education, Inc. or its affiliates.** All Rights Reserved. Manufactured in the United States of America. This publication is protected by copyright, and permission should be obtained from the publisher prior to any prohibited reproduction, storage in a retrieval system, or transmission in any form or by any means, electronic, mechanical, photocopying, recording, or otherwise. For information regarding permissions, request forms, and the appropriate contacts within the Pearson Education Global Rights and Permissions department, please visit www.pearsoned.com/permissions/.

Acknowledgments of third-party content appear on the appropriate page within the text.

PEARSON, ALWAYS LEARNING, and MYLAB are exclusive trademarks owned by Pearson Education, Inc. or its affiliates in the U.S. and/or other countries.

Unless otherwise indicated herein, any third-party trademarks, logos, or icons that may appear in this work are the property of their respective owners, and any references to third-party trademarks, logos, icons, or other trade dress are for demonstrative or descriptive purposes only. Such references are not intended to imply any sponsorship, endorsement, authorization, or promotion of Pearson's products by the owners of such marks, or any relationship between the owner and Pearson Education, Inc., or its affiliates, authors, licensees, or distributors.

#### Library of Congress Cataloging-in-Publication Data. Data is on file at the Library of Congress.

Names: Slater, Jeffrey, author. | Deschamps, Michael, author. Title: College accounting : a practical approach / Jeffrey Slater, Mike Deschamps. Description: Fourteenth edition. | New York : Pearson, [2018] Identifiers: LCCN 2018011267| ISBN 0134729315 | ISBN 9780134729312 Subjects: LCSH: Accounting–Textbooks. Classification: LCC HF5635 .56315 2018 | DDC 657/.044--dc23 LC record available at https://lccn.loc.gov/2018011267 1 18

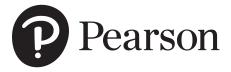

ISBN 10: 0-13-472931-5 ISBN 13: 978-0-13-472931-2

( )

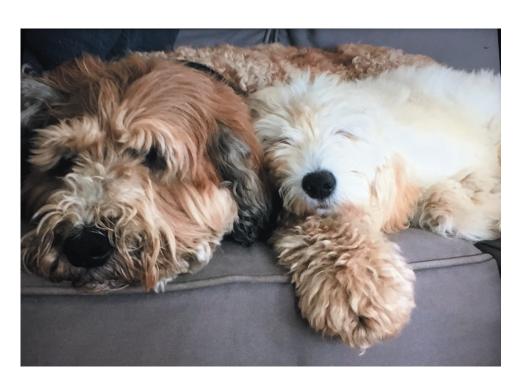

To my best friends: Bernie and Fejjie

۲

۲

# **Brief Contents**

- **1** Accounting Concepts and Procedures 1
- **2** Debits and Credits: Analyzing and Recording Business Transactions 31
- **3** Beginning the Accounting Cycle 65
- **4** The Accounting Cycle Continued 103
- **4A** Appendix: Depreciation 140
  - **5** The Accounting Cycle Completed 143
  - **6** Banking Procedures and Control of Cash 197
  - 7 Calculating Pay and Recording Payroll Taxes: The Beginning of the Payroll Process 233
  - 8 Paying the Payroll, Depositing Payroll Taxes, and Filing the Required Quarterly and Annual Tax Forms: The Conclusion of the Payroll Process 263

۲

- **9** Sales and Cash Receipts in a Perpetual Inventory System 299
- **10** Purchases and Cash Payments in a Perpetual Inventory System 339
- **11** Preparing a Worksheet for a Merchandise Company Using the Perpetual Method 367
- **12** Completion of the Accounting Cycle for a Merchandise Company Using the Perpetual Inventory Method 393
- **12A** Appendix: Accounting for Merchandise Inventory Using the Periodic Method of Inventory Valuation 429
  - **13** Accounting for Bad Debts 471
  - **14** Notes Receivable and Notes Payable 493
  - **15** Accounting for Merchandise Inventory 523
  - **16** Accounting for Property, Plant, Equipment, and Intangible Assets 557
  - **17** Partnership 583
  - **18** Corporations: Organizations and Stock 611
  - **19** Corporations: Stock Values, Dividends, Treasury Stocks, and Retained Earnings 637
  - **20** Corporations and Bonds Payable 665
  - 21 Statement of Cash Flows 691
  - **22** Analyzing Financial Statements 715
  - **23** The Voucher System 745
  - **24** Departmental Accounting 765
  - 25 Manufacturing Accounting 785

vi

( )

( )

## Contents

Preface xix

#### **1** Accounting Concepts and Procedures 1

۲

Learning Unit 1-1: Accounting, Business, and the Accounting Equation 2

Types of Business Organizations 2

Classifying Business Organizations 3

Definition of Accounting 3

Computer Software and the Bookkeeper 4

The Accounting Equation: Assets, Liabilities, and Equities 4

Learning Unit 1-2: The Balance Sheet 7

Points to Remember in Preparing a Balance Sheet 8

#### Learning Unit 1-3: The Accounting Equation Expanded: Revenue, Expenses,

and Withdrawals 9

Revenue 9 Expenses 10 Net Income/Net Loss 10 Withdrawals 10 Expanded Accounting Equation 10

#### Learning Unit 1-4: The Three Financial Statements 14

The Income Statement 14 Points to Remember in Preparing an Income Statement 14 The Statement of Owner's Equity 15 The Balance Sheet 16 Main Elements of the Income Statement, the Statement of Owner's Equity, and the Balance Sheet 16 Demonstration Summary Problem 17 • Success Coach 21 • Blueprint: Financial Statements 22 • Discussion Questions and Critical Thinking/Ethical Case 23 • Concept Checks 23 • Exercises 25

• Problems 27 • Financial Report Problem 30 • Keeping it Real Suarez Computer Center 30

#### 2 Debits and Credits: Analyzing and Recording Business Transactions 31

Learning Unit 2-1: The T Account and How to Foot and Balance 32 Balancing an Account 32

#### Learning Unit 2-2: The Chart of Accounts: Recording Transactions In T Accounts According to Rules of Debits and Credits 34

T Account Entries for Accounting in the Accounting Equation 34 The Transaction Analysis: Five Steps 35 Applying the Transaction Analysis to Jess Bora's Consulting Firm 36

#### Learning Unit 2-3: The Trial Balance and Preparation of Financial Statements 43

The Trial Balance 44

Preparing Financial Statements 44

Demonstration Summary Problem47Success Coach51Blueprint: Preparing Financial Statements froma Trial Balance52Discussion Questions and Critical Thinking/Ethical Case53Concept Checks53• Exercises55• Problems57• Financial Report Problem62• Keeping it Real Suarez ComputerCenter62

۲

viii contents

#### **3** Beginning the Accounting Cycle 65

Learning Unit 3-1: Analyzing and Recording Business Transactions into a Journal (Steps 1 and 2 of the Accounting Cycle) 66 The General Journal 66

۲

Learning Unit 3-2: Posting to the Ledger (Step 3 of the Accounting Cycle) 73 Posting 73

Learning Unit 3-3: Preparing the Trial Balance (Step 4 of the Accounting Cycle) 79

What to Do if a Trial Balance Doesn't Balance 79 Some Common Mistakes 80

Making a Correction Before Posting80Making a Correction After Posting81

Correcting an Entry Posted to the Wrong Account 81

Demonstration Summary Problem83Success Coach87Blueprint of First Four Steps of AccountingCycle88Discussion Questions and Critical Thinking/Ethical Case89Concept Checks89• Exercises91• Problems95• Financial Report Problem99• Keeping it Real Suarez ComputerCenter99

SAGE 50 SOFTWARE SIMULATION: Computerized Accounting Application for Chapter 3 101

QUICKBOOKS SOFTWARE SIMULATION: Computerized Accounting Application for Chapter 3 102

#### **4** The Accounting Cycle Continued 103

### Learning Unit 4-1: Explaining Adjustments and How to Record them on a Worksheet 104

The Trial Balance Section104The Adjustments Section104

Learning Unit 4-2: The Worksheet (Step 5 of the Accounting Cycle) 113

The Adjusted Trial Balance113The Income Statement Section113The Balance Sheet Section116

### Learning Unit 4-3: The Financial Statements from the Worksheet (Step 6 of the Accounting Cycle) 117

Preparing the Income Statement 117 Preparing the Statement of Owner's Equity 120 Preparing the Balance Sheet 120

Demonstration Summary Problem 123 • Success Coach 127 • Blueprint of Steps 5 and 6 of the Accounting Cycle 128 • Discussion Questions and Critical Thinking/Ethical Case 129 • Concept Check 129 • Exercises 131 • Problems 133 • Financial Report Problem 138 • Keeping it Real Suarez Computer Center 138

SAGE 50 SOFTWARE SIMULATION: Computerized Accounting Application for Chapter 4 138 QUICKBOOKS SOFTWARE SIMULATION: Computerized Accounting Application for Chapter 4 139

#### **4A** Appendix: Depreciation 140

#### 5 The Accounting Cycle Completed 143

Learning Unit 5-1: Adjusting Entries (Step 7 of the Accounting Cycle) 144 Recording Journal Entries from the Worksheet 144 Learning Unit 5-2: Closing Entries (Step 8 of the Accounting Cycle) 147 How to Journalize Closing Entries 148 Insight into Closing in a Computerized System 155 Learning Unit 5-3: The Post-Closing Trial Balance (Step 9 of the Accounting Cycle) 156 Preparing a Post-Closing Trial Balance 156 The Accounting Cycle Reviewed 157

۲

۲

#### contents ix

Demonstration Summary Problem 158 • Success Coach 167 • Blueprint: Closing Process 168

Discussion Questions and Critical Thinking/Ethical Case 169 • Concept Checks 169 • Exercises 170

۲

• Problems 173 • Financial Report Problem 178 • Keeping it Real Suarez Computer Center 179

• Mini Practice Set: Sherman Realty 179

SAGE 50 SOFTWARE SIMULATION: Computerized Accounting Application for Chapter 5 194

QUICKBOOKS SOFTWARE SIMULATION: Computerized Accounting Application for Chapter 5 195

#### 6 Banking Procedures and Control of Cash 197

#### Learning Unit 6-1: Banking Procedures and Checking Accounts 198

Opening a Checking Account 198 Check Endorsement 199 The Checkbook 202 Monthly Record Keeping: The Bank's Statement of Account and In-Company Records 204

#### Learning Unit 6-2: The Bank Reconciliation Process 205

Trends in Banking 208

#### Learning Unit 6-3: The Establishment of Petty Cash and Change Funds 213

Setting Up the Petty Cash Fund 213 Making Payments from the Petty Cash Fund 213 How to Replenish the Petty Cash Fund 215 Setting Up a Change Fund 217 Cash Short and Over 217

Demonstration Summary Problem 219 • Success Coach 221 • Blueprint: A Bank Reconciliation 222

Discussion Questions and Critical Thinking/Ethical Case 223 • Concept Checks 223 • Exercises 224

• Problems 225 • Financial Report Problem 229 • Keeping it Real Suarez Computer Center 229

#### 7 Calculating Pay and Recording Payroll Taxes: The Beginning of the Payroll Process 233

#### Learning Unit 7-1: Gross Pay, Employee Payroll Tax Deductions for Federal Income Tax Withholding, State Income Tax Withholding, FICA (OASDI, Medicare), and Net Pay 234

Gross Earnings 234 Federal Income Tax Withholding 236 State Income Tax Withholding 237 Other Income Tax Withholding 237 Employee Withholding for FICA Taxes 237 Other Withholdings (Voluntary Deductions) 239 Net Pay 239

Learning Unit 7-2: Preparing a Payroll Register and Maintaining an Employee

Earnings Record 240

The Payroll Register 240 The Employee Earnings Record 242

### Learning Unit 7-3: Employer Taxes for FICA (OASDI, Medicare), FUTA, SUTA, and Workers' Compensation Insurance 242

Employer Payment for FICA Taxes 242 FUTA and SUTA 244 Workers' Compensation Insurance 245

Learning Unit 7-4: The Payroll Register, Employer Tax Liability, and Workers'

#### **Compensation Insurance** 246

Recording Payroll 246 Recording Payroll Tax Expense 247

Demonstration Summary Problem 248 • Success Coach 251 • Blueprint For Recording Transactions in a Payroll Register 253 • Discussion Questions and Critical Thinking/Ethical Case 254 • Concept Check 254 • Exercises 255 • Problems 258 • Financial Report Problem 261 • Keeping it Real Suarez Computer Center 261

( )

( )

#### X CONTENTS

#### 8 Paying the Payroll, Depositing Payroll Taxes, and Filing the Required Quarterly and Annual Tax Forms: The Conclusion of the Payroll Process 263

۲

#### Learning Unit 8-1: Payroll and Depositing Taxes 264

Transferring Funds to the Payroll Account and Distributing the Paychecks 264 Depositing Payroll Taxes 265 General Rules for Determining a Depositor Classification 266 General Rules for Depositing Payroll Taxes 267

#### Learning Unit 8-2: Quarterly Reports for Federal and State Governments 268

Form 941 268 Additional Quarterly Requirements 272

#### Learning Unit 8-3: Annual Reports, Forms W-2 and W-3 273

Preparing Form 940 and Remitting Unpaid Liability 273 Preparing Form W-2: Wage and Tax Statement 273 Preparing Form W-3: Transmittal of Income and Tax Statements 276 Other Annual Reporting Requirements 276

Demonstration Summary Problem278Success Coach285Blueprint: Form 941 Tax DepositRules286Discussion Questions and Critical Thinking/Ethical Case287Concept Check287• Exercises288Problems291Financial Report Problem295• Keeping it Real SuarezComputer Center295

SAGE 50 SOFTWARE SIMULATION: Computerized Accounting Application for Chapter 8 296 QUICKBOOKS SOFTWARE SIMULATION: Computerized Accounting Application for Chapter 8 297

#### 9 Sales and Cash Receipts in a Perpetual Inventory System 299

#### Learning Unit 9-1: Journalizing Transactions for a Perpetual Inventory System 300

Introduction to the Merchandise Cycle300The Inventory System Walmart Uses301Recording Merchandise Transactions301Sales Tax Payable305

### Learning Unit 9-2: Subsidiary Ledgers and General Ledger Sales Transactions and Returns 307

Accounts Receivable Subsidiary Ledgers 309 The Credit Memorandum 313

Journalizing, Recording, and Posting the Credit Memorandum 313

#### Learning Unit 9-3: Cash Receipt Transactions and Preparation of Schedule of Accounts Receivable 315

Schedule of Accounts Receivable 318

Demonstration Summary Problem320Success Coach325Blueprint: Transferring Informationfrom the General Journal326Discussion Questions and Critical Thinking/Ethical Case327ConceptChecks327Exercises328Problems332Financial Report Problem336Keeping it RealSuarez Computer Center337

#### 10 Purchases and Cash Payments in a Perpetual Inventory System 339

Learning Unit 10-1: Journalizing and Recording Transactions to the Accounts Payable Subsidiary Ledger and Posting to the General Ledger Along with a Debit Memorandum Using the Perpetual Inventory Method 340

Accounts Payable Subsidiary Ledger 343 Debit Memorandum 345

۲

#### Learning Unit 10-2: Cash Payments Transactions and Schedules of Accounts Payable 348

Demonstration Summary Problem351Success Coach355Blueprint: Periodic Versus Perpetual Accountsused for Journal Entries356Discussion Questions and Critical Thinking/Ethical Case357ConceptChecks357Exercises358Problems360Financial Report Problem 364Keeping it RealSuarez Computer Center364

۲

SAGE 50 COMPUTER WORKSHOP: Computerized Accounting Application for Chapter 10 365

QUICKBOOKS SOFTWARE SIMULATION: Computerized Accounting Application for Chapter 10 365

#### 11 Preparing a Worksheet for a Merchandise Company Using the Perpetual Method 367

Learning Unit 11-1: Adjustments for Merchandise Inventory Using the Perpetual Method, Unearned Rent, Supplies Used, Insurance Expired, Depreciation Expense, and Salaries Accrued 368

Learning Unit 11-2: Worksheets for Merchandise Companies Using the Perpetual Inventory Method 370

Demonstration Summary Problem 378 • Success Coach 380 • Blueprint: A Worksheet for a Merchandise Company 381 • Discussion Questions and Critical Thinking/Ethical Case 382 • Concept Checks 382 • Exercises 383 • Problems 385 • Financial Report Problem 389 • Keeping it Real Suarez Computer Center 389

#### 12 Completion of the Accounting Cycle for a Merchandise Company Using the Perpetual Inventory Method 393

Learning Unit 12-1: Financial Statements for Merchandise Companies Using the Perpetual Inventory Method 394

The Income Statement394Statement of Owner's Equity396The Balance Sheet396

### Learning Unit 12-2: Journalizing and Posting Adjusting and Closing Entries; Preparing the Post-Closing Trial Balance 399

Journalizing and Posting Adjusting Entries 399 Journalizing and Posting Closing Entries 402 The Post-Closing Trial Balance 404

#### Learning Unit 12-3: Reversing Entries (Optional Section) 406

Demonstration Summary Problem408Success Coach410Blueprint: Financial Statements411• Discussion Questions and Critical Thinking/Ethical Case413• Concept Checks413• Exercises414

• Problems 416 • Financial Report Problem 422 • Keeping it Real Suarez Computer Center 422

SAGE 50 COMPUTER WORKSHOP: Computerized Accounting Application for Chapter 12 427

QUICKBOOKS COMPUTER WORKSHOP: Computerized Accounting Application for Chapter 12 428

#### 12A Appendix: Accounting for Merchandise Inventory Using the Periodic Method of Inventory Valuation 429

Discounts, and Sales Returns and Allowances 429

Gross Sales 429 Sales Returns and Allowances 429 Sales Discount 430 Sales Tax Payable 431

Purchases Transactions, Including Freight 432

Purchases 432

( )

 $( \bullet )$ 

#### xii contents

Purchases Returns and Allowances 433 Purchases Discount 433

### Journalizing and Recording Transactions and Posting to the General Ledger Along with a Debit Memorandum 435

Posting and Recording Purchases Transactions 436 Debit Memorandum 437 Journalizing and Posting the Debit Memo 437

Cash Payments Transactions and Schedules of Accounts Payable 438

۲

### Adjustments for Merchandise Inventory, Unearned Rent, Supplies Used, Insurance Expired, Depreciation Expense, and Accrued Salaries 441

Adjustments A and B: Merchandise Inventory, \$19,000 442 Given: Beginning Inventory, \$19,000 442 Adjustment C: Unearned Rent 443

#### Worksheets for Merchandise Companies Using the Periodic Inventory Method 444

Adjustment C: Rental Income Earned by Art's Wholesale, \$200 446 Adjustment D: Supplies on Hand, \$300 447 Adjustment E: Insurance Expired, \$300 447 Adjustment F: Depreciation Expense, \$50 447 Adjustment G: Salaries Accrued, \$600 447

### Completion of the Accounting Cycle for a Merchandise Company Using the Periodic Method of Inventory Valuation 449

The Income Statement 449 The Balance Sheet 451

Adjusting and Closing Entries and the Post-Closing Trial Balance for a Merchandise Company Using the Periodic Inventory Method 454

Journalizing and Posting Closing Entries 457

The Post-Closing Trial Balance457Demonstration Summary Problem459•Exercises464•Problems466

#### **13** Accounting for Bad Debts 471

Learning Unit 13-1: Accrual Accounting and Journalizing Bad Debts Transactions 472 Writing Off an Account Deemed Uncollectible 473

Learning Unit 13-2: The Allowance Method 474

The Income Statement Approach474The Balance Sheet Approach476

Learning Unit 13-3: Writing Off and Recovering Uncollectible Accounts 478

Writing Off an Account Using the Allowance for Doubtful Accounts 478 The Direct Write-Off Method 479

Demonstration Summary Problem481Success Coach483Blueprint: Allowance Method by Incomeand Balance Sheet Approach484Discussion Questions and Critical Thinking/Ethical Case485• ConceptChecks485• Exercises486• Problems488• Financial Report Problem491• Keeping it RealSuarez Computer Center491

#### **14** Notes Receivable and Notes Payable 493

Learning Unit 14-1: Interest Calculations and Determining Maturity Dates on Notes 494

How to Calculate Interest 495 How to Determine Maturity Date 495

Learning Unit 14-2: Journalizing Entries to Record Notes 497

Sale of Merchandise on Account 497 Note Due and Paid at Maturity 498 Note Renewed at Maturity 499

۲

#### CONTENTS XIII

Dishonored Note 499 Note Given in Exchange for Equipment Purchased 499

#### Learning Unit 14-3: Journalizing Entries to Discount a Note 501

How to Discount an Interest-Bearing Note Receivable 501 Procedure When a Discounted Note Is Dishonored 503

#### Learning Unit 14-4: Adjustments for Interest Expense and Interest Income 504

Discounting One's Own Note 504 Interest: The Need for Adjustments 505

Demonstration Summary Problem509Success Coach512Blueprint: Notes Payable andNotes Receivable514•Discussion Questions and Critical Thinking/Ethical Case517•ConceptChecks517•Exercises519•Problems520•Financial Report Problem522•Keeping it RealSuarez Computer Center522

۲

#### **15** Accounting for Merchandise Inventory 523

Learning Unit 15-1: Transactions for a Perpetual and Periodic Inventory System 524 Comparison of the Perpetual and Periodic Inventory Systems 526

Learning Unit 15-2: Using a Subsidiary Ledger for Inventory; Calculating Cost of Ending Inventory Using a Perpetual System 528

#### Learning Unit 15-3: Inventory Methods to Calculate Ending Inventory in a

#### Periodic System 532

Specific Invoice Method532First-In, First-Out Method (FIFO)533Last-In, First-Out Method (LIFO)534Weighted-Average Method534When Can an Inventory Method Be Changed?535Items That Should Be Included in the Cost of Inventory535

Learning Unit 15-4: Estimating Ending Inventory by the Retail and Gross Profit Methods 536

Retail Method 537 Gross Profit Method 537

( )

Demonstration Summary Problem539Success Coach541Blueprint: Methods of Determiningthe Value of Inventory543Discussion Questions and Critical Thinking/Ethical Case545ConceptChecks545Exercises546Problems549Financial Report Problem553Keeping it RealSuarez Computer Center553

SAGE 50 SOFTWARE SIMULATION: Computerized Accounting Application for Chapter 15 554 QUICKBOOKS SOFTWARE SIMULATION: Computerized Accounting Application for Chapter 15 554

#### 16 Accounting for Property, Plant, Equipment, and Intangible Assets 557

Learning Unit 16-1: Calculating the Cost of Property, Plant, and Equipment 558 Land and Land Improvements 558 Buildings 559 Learning Unit 16-2: Depreciation Methods 559 Straight-Line Method 560 Units-of-Production Method 560 Double Declining-Balance Method 561 Depreciation for Partial Years 561 Depreciation for Tax Purposes: Modified Accelerated Cost Recovery System 562 Learning Unit 16-3: Journalizing Entries for Capital and Revenue Expenditures

#### and Disposal of Plant Assets 564

Capital Expenditures 564 Revenue Expenditures 565 Disposal of Plant Assets 565

#### Learning Unit 16-4: Transactions for Natural Resources and Intangible Assets 570

Intangible Assets and the Concept of Impairment 571

Demonstration Summary Problem 573 • Success Coach 575 • Blueprint: Key Accounts 576

- Discussion Questions and Critical Thinking/Ethical Case 577 Concept Checks 577 Exercises 579
- Problems 580 Financial Report Problem 581

#### **17** Partnership 583

#### Learning Unit 17-1: Journalizing Entries to Form a Partnership 584

۲

Characteristics of Partnerships 584 Formation of a Partnership 585

#### Learning Unit 17-2: Journalizing Entries to Record Division of Net Income and Net Loss

#### Among Partners 586

Partnership Financial Statement 589

### Learning Unit 17-3: Journalizing Entries to Record Admissions and Withdrawals of Partners 590

Admission of a New Partner 590 Recording Permanent Withdrawal of a Partner 592 Recording Permanent Withdrawal When a Partner Takes Assets of Less Value Than Book Equity 594 Recording Permanent Withdrawal When a Partner Takes Assets of Greater Value Than Book Equity 594

#### Learning Unit 17-4: Entries for the Liquidation of a Partnership 595

The Liquidation Process596The Liquidation Process597The Liquidation Process598

Demonstration Summary Problem600Success Coach603Blueprint: Advantages and Disadvantages ofa Partnership604Discussion Questions and Critical Thinking/Ethical Case605Concept Checks605• Exercises606• Problems607• Financial Report Problem610

#### **18** Corporations: Organizations and Stock 611

### Learning Unit 18-1: The Advantages and Disadvantages of the Corporate Structure 612

Advantages of the Corporate Form of Organization 612 Disadvantages of the Corporate Structure 613

#### Learning Unit 18-2: Retained Earnings and Stockholders' Equity 614

Capital Stock 614 Characteristics of Common Stock 614 Characteristics of Preferred Stock 615 Dividends on Common and Preferred Stock 615 Stock Value (for Capital Stock) 615

#### Learning Unit 18-3: Capital Stock Transactions and Calculating Dividends 617

Recording the Sale of Stock That Has Par Value 617 Recording Sale of Stock with No-Par Value and Stated Value 619 Recording Transactions in Which Stock Is Exchanged for Noncash Assets 620 How to Calculate Dividends 621

#### Learning Unit 18-4: Journalizing Entries to Record Capital Stock Transactions for a

#### Subscription Plan 623

Stockholders' Equity 625

- Demonstration Summary Problem 625 Success Coach 628 Blueprint: Source-of-Capital Approach 630
- Discussion Questions and Critical Thinking/Ethical Case 631 Concept Checks 631 Exercises 632
- Problems 633 Financial Report Problem 636

۲

 $( \bullet )$ 

#### 19 Corporations: Stock Values, Dividends, Treasury Stocks, and Retained Earnings 637

۲

#### Learning Unit 19-1: Redemption, Market, and Book Value 638

Redemption Value 638 Market Value 638 Book Value per Share 638 Calculating Book Value with Only One Class of Stock 638 Calculating Book Value with Both Preferred and Common Stock 639

#### Learning Unit 19-2: Calculating and Journalizing Dividends 640

Cash Dividends 641 The Stock Dividend 642 Recording a Stock Dividend 642

#### Learning Unit 19-3: Journalizing Treasury Stock Transactions 645

Purchase of Treasury Stock 645 Sale of Treasury Stock 646 Example of Stockholders' Equity with Treasury Stock 646

#### Learning Unit 19-4: Appropriation of Retained Earnings and the Statement of

#### **Retained Earnings** 648

Preparing the Statement of Retained Earnings 648 Accounting Cycle for a Corporation 649

Demonstration Summary Problem 651 • Success Coach 654 • Blueprint: Legal Capital Approach 655

Discussion Questions and Critical Thinking/Ethical Case 656
 Concept Checks 656
 Exercises 657

• Problems 659 • Financial Report Problem 664

#### 20 Corporations and Bonds Payable 665

#### Learning Unit 20-1: Journalizing Issuance and Interest Payments of Bonds 666

Types of Bonds 666 Stocks versus Bonds 667 Bonds Sold between Interest Dates 668

#### Learning Unit 20-2: Journalizing Amortization of Bonds by the Straight-Line Method 669

Recording and Amortizing Bonds Issued at a Discount 670 Recording and Amortizing Bonds Issued at a Premium 672

#### Learning Unit 20-3: Journalizing Amortization of Bonds by the Interest Method 674

Amortizing the Bond Discount by the Interest Method674Year-End Adjustment675Amortizing the Bond Premium by the Interest Method676Year-End Adjustment676

#### Learning Unit 20-4: Journalizing Bond Sinking Fund Transactions 677

The Bond Sinking Fund 678

Demonstration Summary Problem 679 • Success Coach 682 • Blueprint: Stocks Versus Bonds 683

Discussion Questions And Critical Thinking/Ethical Case 684
 Concept Checks 684
 Exercises 685

Problems 687 • Financial Report Problem 689

#### 21 Statement of Cash Flows 691

#### Usefulness and Layout 692

#### Learning Unit 21-1: Preparing a Statement of Cash Flows by the Indirect Method 693

Cash Flows from Operating Activities: Indirect Method 695 Cash Flows from Investing Activities 696 Cash Flows from Financing Activities 696

۲

### Learning Unit 21-2: Preparing a Statement of Cash Flows by the Direct Method 699

Demonstration Summary Problem 701 • Success Coach 705 • Blueprint: Statement of Cash Flows 706 • Discussion Questions and Critical Thinking/Ethical Case 707 • Concept Checks 707 • Exercises 708 • Problems 710 • Financial Report Problem 713

#### **22** Analyzing Financial Statements 715

### Learning Unit 22-1: Horizontal and Vertical Analyses of Comparative Balance Sheets 716

Horizontal Analysis of the Balance Sheet 716 Vertical Analysis of the Balance Sheet 717

۲

### Learning Unit 22-2: Horizontal and Vertical Analyses of Income Statements 720

Horizontal Analysis of the Income Statement 720 Vertical Analysis of the Income Statement 720 Trend Analysis 721

#### Learning Unit 22-3: Calculate Financial Ratios 722

Liquidity Ratios 722 Asset Management Ratios 723 Debt Management Ratios 724 Profitability Ratios 725 Demonstration Summary Problem 727 • Success Coach 729 • Blueprint:

Calculating Financial Ratios 730 • Discussion Questions and Critical Thinking/Ethical Case 731 • Concept Checks 731 • Exercises 733 • Problems 736 • Financial Report Problem 743

#### **23** The Voucher System 745

Characteristics of a Voucher System 746

Learning Unit 23-1: Handling Transactions in a Voucher System 747

The Voucher 747 The Voucher Register 748 Unpaid Voucher File 748 Check Register 751 Paid Voucher File 751

#### Learning Unit 23-2: Purchases Returns and Allowances, Partial Payments, and Recording Purchases at Net or Gross in a Voucher System 752

Situation 1: Purchases Returns and Allowances after Voucher Has Been Recorded 752 Situation 2: Partial Payments Planned after Voucher Prepared for Full Amount 752 Recording Purchases at Net Amount 752

Demonstration Summary Problem754Success Coach756Blueprint: Steps to Recordand Pay a Liability Using the Voucher System757• Discussion Questions and Critical Thinking/Ethical Case758• Concept Checks758• Exercises• Financial Report Problem763

#### 24 Departmental Accounting 765

Learning Unit 24-1: The Income Statement Focused on Gross Profit by Departments 766

Learning Unit 24-2: How Operating Expenses are Broken Down by Departments 767

Departmental Income from Operations 767

۲

۲

#### contents xvii

#### Learning Unit 24-3: Contribution Margin on the Income Statement 771

Demonstration Summary Problem773Success Coach776Blueprint: DepartmentalAccounting777•Discussion Questions and Critical Thinking/Ethical Case778•ConceptChecks778•Exercises779•Problems781•Financial Report Problem784

#### **25** Manufacturing Accounting 785

#### Learning Unit 25-1: Cost of Goods Manufactured and the Income Statement 786

Elements of Manufacturing Cost 786 Manufacturing Inventories 787 Cost of Goods Sold 787

#### Learning Unit 25-2: Journalizing the Flow of Costs for a Manufacturing Company 789

۲

The Accumulation of Manufacturing Costs 789 The Flow of Manufacturing Costs 791

#### Learning Unit 25-3: Preparing a Worksheet for a Manufacturing Company 795

Key Points to Look at on the Worksheet795Reports Prepared from the Worksheet797

Demonstration Summary Problem 799 • Success Coach 802 • Blueprint: Manufacturing Elements 803

- Discussion Questions and Critical Thinking/Ethical Case 804• Concept Checks 804 Exercises 805
- Problems 807 Financial Report Problem 809

۲

# Preface

#### **NEW TO THIS EDITION**

- Inventory coverage has been changed to the perpetual method to reflect the current business practice most students will encounter in the workplace. However, the text does offer a comprehensive discussion of the periodic method in a chapter appendix.
- Updated discussion of the revenue recognition principle for the newly released standard.
- New Computer Workshops for QuickBooks and Sage 50 (formerly Peachtree) give students an opportunity to practice in real-world applications.
- New American Institute of Professional Bookkeeping (AIPB) boxes: Students can get a glimpse into what it takes to be a successful certified bookkeeper with this feature found throughout the text. The Instructor Resource page will also include information on how to expand your bookkeeping program, including sample course offerings, to prepare students for both career readiness and the AIPB certifying exam.
- New discussions of modern accounting techniques and tools bring accounting practice into the 21st century while still focusing on building basic skills and background knowledge so students can critically understand their practice.
- Updated Chapter Introductions as well as updated end-of-chapter exercise and problem material.
- Updated formatting for the chapter Try Its to give students real-time feedback on their attempts.
- New Success Tip format in every chapter to assist with student learning and retention.
- Revised Chapter Learning Objectives to more easily tie to individual course student learning objectives.

#### SAMPLE OF CHAPTER-SPECIFIC CHANGES

- Chapter 1: Accounting Concepts and Procedures
  - New chapter scenarios for a better illustration of accounting in action.
  - Updated chapterwide continuing demonstration problems.
- **Chapter 4:** The Accounting Cycle Continued
  - New appendix on depreciation to help beginning accounting students in mastering the concept.
- Chapter 6: Banking Procedures and Control of Cash
  - A fresh update on how technology is changing the banking and finance functions including a look at some fast-developing innovations like Bitcoin.
- **Chapter 7:** Calculating Pay and Recording Payroll Taxes
  - Revisions that provide a more concise and effective explanation of the payroll process. The tables, figures, and rates have been updated to the 2017 rates. New examples provide an easier path for student learning.
- **Chapter 8:** Paying the Payroll, Depositing Payroll Taxes, and Filing the Required Quarterly and Annual Tax Forms
  - New forms that reflect the current procedures and rates as well as a more efficient approach in the presentation of material, with the goal of enhancing student understanding by easier access to the concepts.
- **Chapters 9–12:** Sales, Purchases, Merchandise Transactions, and Completion of the Accounting Cycle for a Merchandise Company

 $( \blacklozenge )$ 

#### XX PREFACE

۲

• All of these chapters have been extensively revised to reflect the Perpetual Method of Inventory Valuation. As this is the method that is most commonly in place in today's business environment, it is important that students be introduced to this concept as early as possible in their accounting education.

۲

• To help instructors and students maintain currency with the periodic method of inventory evaluation, there is a brand new appendix to Chapter 12 that provides coverage of this topic as well as assignable exercises and problems in MyLab Accounting.

# **Visual Walkthrough**

#### SOLVING TEACHING AND LEARNING CHALLENGES

Many students who take a college accounting course have difficulty understanding how they can use what they learn in the future. We use the following resources to engage students with the content and to highlight how college accounting is relevant and important for their employability and careers:

۲

Inventory and revenue recognition accounting methods have been updated to follow current business trends so students are familiar with the rules and practices when they enter the workforce.

۲

Accounting Cycle Tutorial – accessed by computer, smartphone, or tablet, the ACT provides students with brief explanations of each concept in the accounting cycle through engaging interactive activities.

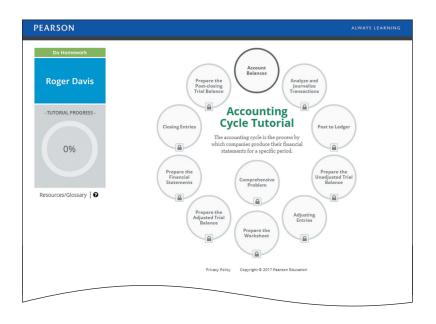

| 1.  | What are the functions of accounting?                                                                                                    |                   |
|-----|----------------------------------------------------------------------------------------------------|-------------------|
| 2.  | Define, compare, and contrast sole proprietorships, partnerships, and corporations.                                                                                                    |                   |
| 3.  | How are businesses classified?                                                                                                    |                   |
| 4.  | How has technology affected the role of the bookkeeper?                                                                                                    |                   |
| 5.  | List the three elements of the basic accounting equation.                                                                                                    |                   |
| 6.  | Define capital.                                                                                                    |                   |
| 7.  | The total of the left-hand side of the accounting equation must equal the total of the right-hand side. True or false? Please explain.                                                                                                    |                   |
| 8.  | A balance sheet tells a company where it is going and how well it performs. True or false? Please explain.                                                                                                    |                   |
| 9.  | Revenue is an asset. True or false? Please explain.                                                                                                    |                   |
| 10. | Owner's equity is subdivided into what categories?                                                                                                    |                   |
| 11. | A withdrawal is a business expense. True or false? Please explain.                                                                                                    |                   |
| 12. | As expenses increase they cause owner's equity to increase. Defend or reject.                                                                                                    |                   |
| 13. | What does an income statement show?                                                                                                    |                   |
| 14. | The statement of owner's equity only calculates ending withdrawals. True or false? Please explain.                                                                                                    |                   |
| 15. | Paul Kloss, accountant for Lowe & Co., traveled to New York on company busi-<br>ness. His total sequeness came to 5330. Paul field that because the trip extended<br>over the weekend he would "pad" his expense account with an additional \$100 of<br>expenses. After all, weekends represent his own time, not the company's. What<br>would you do? Write your specific recommendations to Paul. |                   |
| Co  | ncept Checks                                                                                                    |                   |
| Cla | ssifying Accounts                                                                                                    |                   |
| 1.  | Classify each of the following items as an Asset (A), Liability (L), or part of Owner's Equity (OE).                                                                                                    | <b>L01</b> (5 min |
|     | a. iPad                                                                                                    |                   |

Discussion Questions, Critical Thinking, Ethical Cases, and Concept Checks afford an opportunity for students to think critically about what they've just learned. This content can be used to generate discussion in class or assigned as homework.

xxi

۲

#### XXII VISUAL WALKTHROUGH

Designed to help students achieve success in their course, Success Tips have been placed strategically throughout the text where students are known to need a hint or reminder.

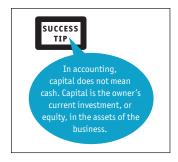

Each Learning Unit of the chapter is summarized in the Success Coach section as a "Do It Right Tip" for students to review before tak-

ing the "Do It Right Now Checkup." These true/false questions, created by the authors,

challenge the student to apply what's learned in each section and help students focus on

the key topics in each chapter.

The Exercises and Problems (Sets A and B) have been updated for the new edition. Short exercises can be assigned or used in class to focus on building skills. The longer problems give students a chance to do one learning unit at a time or combine many units in one problem. These problems help put the pieces together. They're a great reinforcement of the accounting principles.

۲

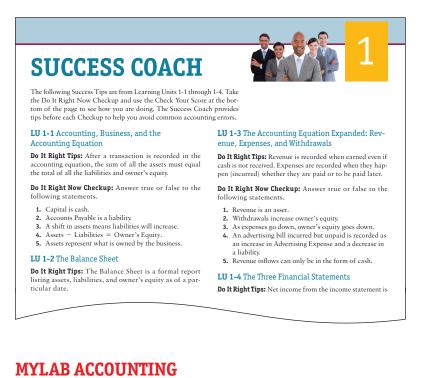

### Reach every student with MyLab Accounting

MyLab is the teaching and learning platform that empowers you to reach *every* student. By combining trusted author content with digital tools and a flexible platform, MyLab personalizes the learning experience and improves results for each student. Learn more about MyLab Accounting at www.pearsonmylabs.com/accounting.

Students get the benefit of immediate feedback, on-demand help, and continuous practice to achieve success.

#### **Deliver trusted content**

You deserve teaching materials that meet your own high standards for your course. That's why we partner with highly respected authors to develop interactive content and course-specific resources that you can trust—and that keep your students engaged.

#### **Empower each learner**

Each student learns at a different pace. Personalized learning pinpoints the precise areas where each student needs practice, giving all students the support they need—when and where they need it—to be successful.

( )

 $( \bullet )$ 

#### VISUAL WALKTHROUGH XXIII

#### Teach your course your way

Your course is unique. So whether you'd like to build your own assignments, teach multiple sections, or set prerequisites, MyLab gives you the flexibility to easily create *your* course to fit *your* needs.

۲

#### Improve student results

When you teach with MyLab, student performance improves. That's why instructors have chosen MyLab for over 15 years, touching the lives of over 50 million students.

#### **Developing Employability Skills**

For students to succeed in a rapidly changing job market, they should be aware of their career options and how to go about developing a variety of skills. In this book and MyLab, we focus on developing these skills in the following ways:

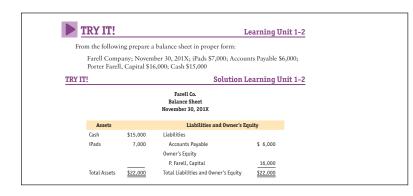

#### **Try It! Interactive Questions**

Found at the end of each Learning Unit, these questions provide students a chance to check their understanding of key concepts in the unit. Linking in the eText will allow students to practice in MyLab Accounting without interrupting their interaction with the eText. Students' performance on the questions creates a precise adaptive study plan for additional practice.

### American Institute of Professional Bookkeepers (AIPB) Boxes

American Institute of Professional Bookkeepers (AIPB) boxes have been added throughout the text so students are introduced to a future employability path as a bookkeeper. American Institute of Professional Bookkeepers (AIPB) – The AIPB is the bookkeeping profession's national association. AIPB's mission is to achieve recognition of bookkeepers as accounting profession and to certify bookkeepers who meet high, national standards. More on the AIPB can found at https://www.aipb.org

۲

#### XXIV VISUAL WALKTHROUGH

### Sage50 and Quickbooks Software Simulations

Computer workshops allow students to experience software companies use in the real world, like Quickbooks and Sage 50.

#### **SAGE 50** SOFTWARE SIMULATION **S50** Computerized Accounting Application for Chapter 3 Preparing to use Sage 50 Complete Accounting Before starting this assignment, visit the multimedia library of the MyAccountingLab website and read the following PDF documents for your version of Sage 50. An Introduction to Computerized Accounting 2. Installing Sage 50 and Student Data Files An Introduction to Sage 50 Correcting Sage 50 Transactions How to Repeat or Restart a Sage 50 Assignment 6. Backing Up and Restoring Your Work in Sage 50 **QUICKBOOKS** SOFTWARE SIMULATION QB **Computerized Accounting Application for Chapter 3** Preparing to use QuickBooks Accountant Before starting this assignment, visit the multimedia library of the MyAccountingLab website and read the following PDF documents for your version of QuickBooks. 1. An Introduction to Computerized Account 2. Installing QuickBooks and Student Data Files An Introduction to QuickBooks Correcting QuickBooks Transactions How to Repeat or Restart a QuickBooks Assignment Backing Up and Restoring Your Work in QuickBooks

#### **Financial Report Problem**

۲

Reading Amazon's Annual Report Go to https://tinyurl.com/slaterca14e to access Amazon's 2016 Annual Report. Find the Consolidated Statement of Operations. How much did Amazon's net product sale increase or decrease from 2015 to 2016?

### learned throughout the chapter to a real company.

۲

#### **Keeping It Real Continuing Problem**

Students follow the activities of a fictional company, *Suarez Computer Center*, and then are asked to apply concepts to solve specific accounting problems for the company. Problems can be found in Chapters 1–15 and can be solved manually or by using Sage50 or Quickbooks.

### KEEPING IT REAL SUAREZ COMPUTER CENTER

The computer center's business is picking up, so Troy Falco, the owner, has decided to expand his bookkeeping system to a general journal/ledger system. The balances from August have been forwarded to the ledger accounts.

#### Assignment

LO3 (5 min)

1. Use the chart of accounts in Chapter 2 to record the following transactions in Figures 3.37 through 3.47.

| Sherman Realty                                                                                                    |                                                                                                    |  |
|----------------------------------------------------------------------------------------------------|----------------------------------------------------------------------------------------------------|--|
| Reviewing the Accounting Cycle Twice                                                                                                    | Est. Time: 5 hours                                                                                                    |  |
| This comprehensive review problem requires<br>sherman Realty twice. This practice set allows?<br>he relationships between all parts of the acco<br>will see how the ending April balances in the l<br>First, look at the chart of accounts for She | you to review Chapters 1–5 while reinforcing<br>unting cycle. By completing two cycles, you<br>edger are used to accumulate data in May. |  |
| Sherman<br>Chart of Ac                                                                                                    |                                                                                                    |  |
| Assets                                                                                                    | Revenue                                                                                                    |  |
| 111 Cash                                                                                                    | 411 Commissions Earned                                                                                                    |  |
| 112 Accounts Receivable                                                                                                    | Expenses                                                                                                    |  |
| 114 Prepaid Rent                                                                                                    | 511 Rent Expense                                                                                                    |  |
|                                                                                                    | 512 Salaries Expense                                                                                                    |  |
| 115 Office Supplies                                                                                                    | 540 C F                                                                                                    |  |
| 115 Office Supplies<br>121 Office Equipment                                                                                                    | 513 Gas Expense                                                                                                    |  |
|                                                                                                    | 513 Gas Expense<br>514 Repairs Expense                                                                                                   |  |
| 121 Office Equipment                                                                                                    |                                                                                                    |  |

#### **Mini Practice Sets**

**Financial Report Problem** 

Using Amazon's 2016 annual financial report,

students can apply theory and applications

**MyLabAccounting** 

The in-text Sherman Reality Practice Set (Chapter 5) includes actual source documents for each transaction and The Fantastic Dress Shop Practice Set (Chapter 12) enable students to complete two cycles of transactions (either manually or with Sage50 or Quickbooks).

#### VISUAL WALKTHROUGH XXV

#### Table of Contents Overview

۲

| Chapter 1: Accounting Concepts and Procedures                                                                                                    | Introduces the recording of business transactions into the basic and expanded accounting equation. The three financial statements are introduced.                                                                                                    |
|----------------------------------------------------------------------------------------------------|----------------------------------------------------------------------------------------------------|
| Chapter 2: Debits and Credits: Analyzing and Recording Business<br>Transactions                                                                                | The T accounts and chart of accounts are introduced. Focus is on using debits and credits to prepare financial statements and the trial balance.                                                                                                    |
| Chapter 3: Beginning the Accounting Cycle                                                                                                    | Business transactions are journalized and posted to the ledger. A trial balance is prepared from the ledger.                                                                                                    |
| Chapter 4: The Accounting Cycle Continued                                                                                                    | Explanation of adjustments are done step by step and placed one at a time<br>on a worksheet. The worksheet is completed and financial statements are<br>prepared from the worksheet. The Appendix provides an introduction to<br>different methods of depreciation.                                       |
| Chapter 5: The Accounting Cycle Completed                                                                                                    | From a worksheet, the adjusting and closing entries are journalized. Focus is<br>on preparing a post-closing trial balance. The mini practice set shows a two-<br>cycle problem including source documents.                                                                                               |
| Chapter 6: Banking Procedures and Control of Cash                                                                                                    | The latest trends in banking are covered. Time is spent illustrating the comple-<br>tion of a bank reconciliation. Petty cash establishment and replenishment are<br>covered.                                                                                                    |
| Chapter 7: Calculating Pay and Recording Payroll Taxes: The<br>Beginning of the Payroll Process                                                                | New circular E is included for income tax calculations. New rates for Social<br>Security and Medicare have been updated. Payroll register is completed.<br>Discussion of FUTA and SUTA are included.                                                                                                    |
| Chapter 8: Paying the Payroll, Depositing Payroll Taxes, and<br>Filing the Required Quarterly and Annual Tax Forms: The Conclu-<br>sion of the Payroll Process | New streamlined chapter that simplifies the payroll responsibilities of the employer. Form for 941 is illustrated along with W-2 and W-3. Discussion of when deposits are made is visually illustrated.                                                                                                   |
| Chapter 9: Sales and Cash Receipts in a Perpetual Inventory<br>System                                                                                          | <b>New:</b> Perpetual approach is now used to explain sales and cash receipts. A periodic approach can be found in the appendix after Chapter 12.                                                                                                    |
| Chapter 10: Purchases and Cash Payments in a Perpetual Inven-<br>tory System                                                                                   | <b>New:</b> Continued from Chapter 9, the perpetual approach is used to illustrate and explain the purchase and cash payments journal. A periodic approach can be found in the Appendix after Chapter 12.                                                                                                 |
| Chapter 11: Preparing a Worksheet for a Merchandise Company<br>Using the Perpetual Method                                                                      | <b>New:</b> Perpetual approach is now used to complete a worksheet for a merchandise company. Emphasis is placed on cost of goods sold and merchandise inventory.                                                                                                    |
| Chapter 12: Completion of the Accounting Cycle for a Merchan-<br>dise Company Using the Perpetual Inventory Method                                             | New: Using the perpetual approach, the completion of the merchandise cycle<br>is illustrated. Financial statements are prepared from a worksheet and a post-<br>closing trial balance is prepared.<br>Following the chapter is an appendix covering the periodic method. Problem<br>material is included. |
| Chapter 13: Corporations: Organizations and Stock                                                                                                    | Accrual accounting is explained. The allowance method as well as the direct method are illustrated. Estimating bad debts is covered.                                                                                                    |
| Chapter 14: Notes Receivable and Notes Payable                                                                                                    | Introduction presents interest calculations and determining maturity dates.<br>Focus on chapter is to illustrate journal entries to record notes as well as the<br>discounting process.                                                                                                    |
| Chapter 15: Accounting for Merchandise Inventory                                                                                                    | Both the periodic as well as perpetual methods are used to calculate cost of goods sold and ending inventory. Discussion also includes the retail and gross profit methods.                                                                                                    |
| Chapter 16: Accounting for Property, Plant, Equipment, and<br>Intangible Assets                                                                                | Introduces how to calculate cost of Property, Plant, and Equipment. Deprecia-<br>tion methods are illustrated along with journal entries involving capital and<br>revenue expenditures. Intangible assets are discussed.                                                                                  |
| Chapter 17: Partnership                                                                                                    | Journal entries are illustrated to record forming a partnership. Calculations<br>are illustrated to record division of net income and loss among partners.<br>Discussion includes journal entries for admission and withdrawal of a partner.<br>Liquidation of a partnership is illustrated.              |
| Chapter 18: Organizations and Stock                                                                                                    | Completion of stockholders' equity is illustrated. Calculations of dividends is shown along with journal entries. A subscription plan is journalized.                                                                                                    |
| Chapter 19: Corporations: Stock Values, Dividends, Treasury<br>Stocks, and Retained Earnings                                                                   | Redemption, market, and book values are calculated. Journal entries are shown to record dividends. Treasury stock transactions are journalized. A statement of retained earnings is prepared.                                                                                                    |

۲

۲

#### XXVI VISUAL WALKTHROUGH

| Chapter 20: Corporations and Bonds Payable | The straight-line method and the interest method are compared and contrasted. All calculations and tables are illustrated. Transactions for sinking funds are journalized.                                    |  |
|--------------------------------------------|----------------------------------------------------------------------------------------------------|--|
| Chapter 21: Statement of Cash Flows        | Statements of cash flow are prepared by the indirect as well as direct method.                                                                                                    |  |
| Chapter 22: Analyzing Financial Statements | Horizontal and vertical analyses are competed for the income statement as well as balance sheet.<br>Financial ratio explanations and calculations are provided.                                               |  |
| Chapter 23: The Voucher System             | Using a perpetual system, transactions are journalized in a voucher system.                                                                                                    |  |
| Chapter 24: Departmental Accounting        | Various income statements illustrated how gross profit can be shown by departments. A discussion of operating expenses is illustrated. Contribution margin is calculated and illustrated on income statement. |  |
| Chapter 25: Manufacturing Accounting       | Cost of goods manufactured is calculated. The flow of manufacturing costs are journalized. A worksheet is prepared for a merchandise company.                                                                 |  |

#### **INSTRUCTOR TEACHING RESOURCES**

This program comes with the following teaching resources.

| Supplements available to instructors www.pearsonhighered.com/slater                                                                                                    | Features of the Supplement                                                                                                    |  |
|----------------------------------------------------------------------------------------------------|----------------------------------------------------------------------------------------------------|--|
| Instructor's Manual<br>authored by Carolyn Strauch from<br>Crowder College accuracy checked by Ron<br>Premuroso                                                               | <ul> <li>Chapter-by-chapter summaries</li> <li>Examples and activities not in the main book</li> <li>Teaching outlines</li> <li>Teaching tips</li> </ul>                                                                                                    |  |
| <b>Solutions Manual</b><br>authored by Robert Chamberlain from<br>MiraCosta College and Connie Belden<br>from Butler Community College accuracy<br>checked by Carolyn Streuly | Solutions to the end-of-chapter content                                                                                                    |  |
| <b>Test Bank</b><br>authored by William Jefferson from<br>Metropolitan Community College<br>accuracy checked by Ron Premuroso                                                 | <ul> <li>Over 3,000 multiple-choice, true/false, and computational questions with these annotations:</li> <li>Difficulty level (1 for straight recall, 2 for some analysis, 3 for complex analysis)</li> <li>Learning Objective to which the question correlates</li> <li>Learning outcome</li> <li>AACSB learning standard (Written and Oral Communication; Ethical Understanding and Reasoning; Analytical Thinking; Information Technology; Interpersonal Relations and Teamwork; Diverse and Multicultural Work; Reflective Thinking; Application of Knowledge)</li> </ul> |  |
| Computerized TestGen                                                                                                    | <ul> <li>TestGen allows instructors to:</li> <li>Customize, save, and generate classroom tests</li> <li>Edit, add, or delete questions from the test item files</li> <li>Analyze test results</li> <li>Organize a database of tests and student results</li> </ul>                                                                                                    |  |
| <b>PowerPoints</b><br>authored by Kim Potts from North<br>Arkansas College                                                                                                    | <ul> <li>Slides include tables and equations from the textbook</li> <li>PowerPoints meet accessibility standards for students with disabilities. Features include but are not limited to:</li> <li>Keyboard and Screen Reader access</li> <li>Alternative text for images</li> <li>High color contrast between background and foreground colors</li> </ul>                                                                                                    |  |

۲

۲

# Acknowledgments

The guidance and recommendations of the following instructors helped us revise the content and features of this text. We are grateful for their reviews and truly believe that their feedback was indispensable.

۲

Mark Sutton - Hawkeye Community College Michelle Randall - Schoolcraft College Anna Boulware - St. Charles Community College Robert Gronstal - Metropolitan Community College Roger McMillian - Mineral Area College Vaun Day - Central Arizona College Dawn Diskin – Mira Costa College Kerry Dolan – Great Falls College – MSU Marina Grau - Houston Area Community College Christine Lebar – Allan Hancock College Bryan Monson - Chemeketa Community College David Juriga - St. Louis Community College Lydia Tisdale - Horry Georgetown Technical College Delyse Totten - Portland Community College - Sylvania Marc Lafond - Arizona Western College Bill Jefferson - Metropolitan Community College

We would like to thank the following individuals who contributed in the review, accuracy check, and creation of the supplemental material:

Carolyn Strauch Robert Chamberlain Kim Potts William Jefferson Marc Lafond Deniz Appelbaum Michael Griffin Erin Dischler Connie Belden

Our great appreciation is also extended to Carolyn Streuly for her revision and review of the book content and supplemental material. Her expertise and knowledge were crucial to the publication of this text.

xxvii

۲

# **About the Authors**

Jeff Slater has taught at North Shore Community College for 48 years. He has published 12 different texts selling over 2 million copies. Jeff has also worked as a consultant for the federal government. Jeff's teaching philosophy is to keep it simple. Over the years he has been known for his innovative ideas. Jeff received the Nisod Excellence Award for his teaching. He resides in Lexington, Massachusetts, with his wife Shelley and their two golden doodles Bernie and Fejjie. Jeff loves what he does and understands that students are his customers that need to be served in a professional manner. Jeff is available at jeffslater@aol.com, and promises to get back to any student queries within 24 hours or less.

Mike Deschamps received a Bachelor of Science degree in accounting, graduating from the University of San Diego, where he served as the chapter president for Beta Alpha Psi, the national accounting honor society. Mike transferred to USD after completing several years at San Diego City Community College, where he really found his direction as a student, which was a significant factor in his desire to become a community college instructor.

After working in public accounting and obtaining his CPA license, Mike returned to San Diego State University, where he earned a master's degree in Accounting and a Certificate in Financial Planning. In addition, he earned his Enrolled Agent certification in 2004. He is currently pursuing a Master's degree in Online Teaching and Learning in the School of Education at California State University-East Bay. He believes that the delivery of meaningful accounting instruction for students must keep up with the changing technology environment in which accounting operates.

He is currently in his tenth year at MiraCosta Community College and previously was a tenured professor of accounting and financial services at Chaffey Community College, where he also served as the program coordinator for 6 years. He is an active member of Teachers of Accounting at Two-Year Colleges (TACTYC) and has presented at the National Convention a number of times, including the 2017 convention, where he presented on developing tax curriculum for community colleges. He is also a member of the American Institute of Professional Bookkeepers and was instrumental in redesigning the bookkeeping curriculum at MiraCosta to better reflect the skills needed in today's bookkeeping environment. Having a curriculum that not only prepares students for the workplace but also assists them in preparing for a professional bookkeeping certification exam, such as the AIPB's Certified Bookkeeper Designation, was a key goal of that effort.

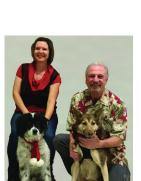

xxix

 $( \blacklozenge )$